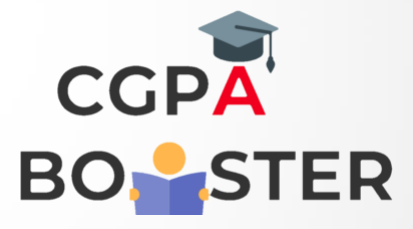

## Solution Code

#include <iostream> #include <cmath> Using namespace std;

### Int main()

### {

```
 Float a, b, c, x1, x2, determinant, realPart, imaginaryPart;
 Cout << "Enter coefficient a :: ";
Cin \gg a:
Cout << "\nEnter coefficient b :: ";
Cin \gg b;
Cout << "\nEnter coefficient c :: ";
Cin >> c ;
```

```
Determinant = b^*b - 4^*a^*c;
```

```
 If (determinant > 0)
```
 $\rightarrow$ 

}

```
X1 = (-b + sqrt(determinant)) / (2<sup>*</sup>a);X2 = (-b - sqrt(determinant)) / (2<sup>*</sup>a);
```
Cout << "\nRoots are real and different." << endl;

Cout << "\nx1 = " << x1 << endl;

Cout << "\nx2 = " << x2 << endl;

X1 = (-b + sqrt(determinant)) / (2\*a);

Cout are real and same. The real and same of the real and same of the real and same. The real and same

#### Cout << "\nx1 = x2 = " << x1 << endl;  $\alpha$  is  $\mathbf{r}$  and  $\alpha$

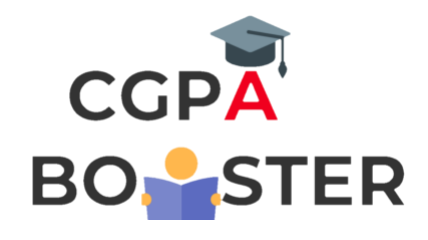

ç

# Solution Code